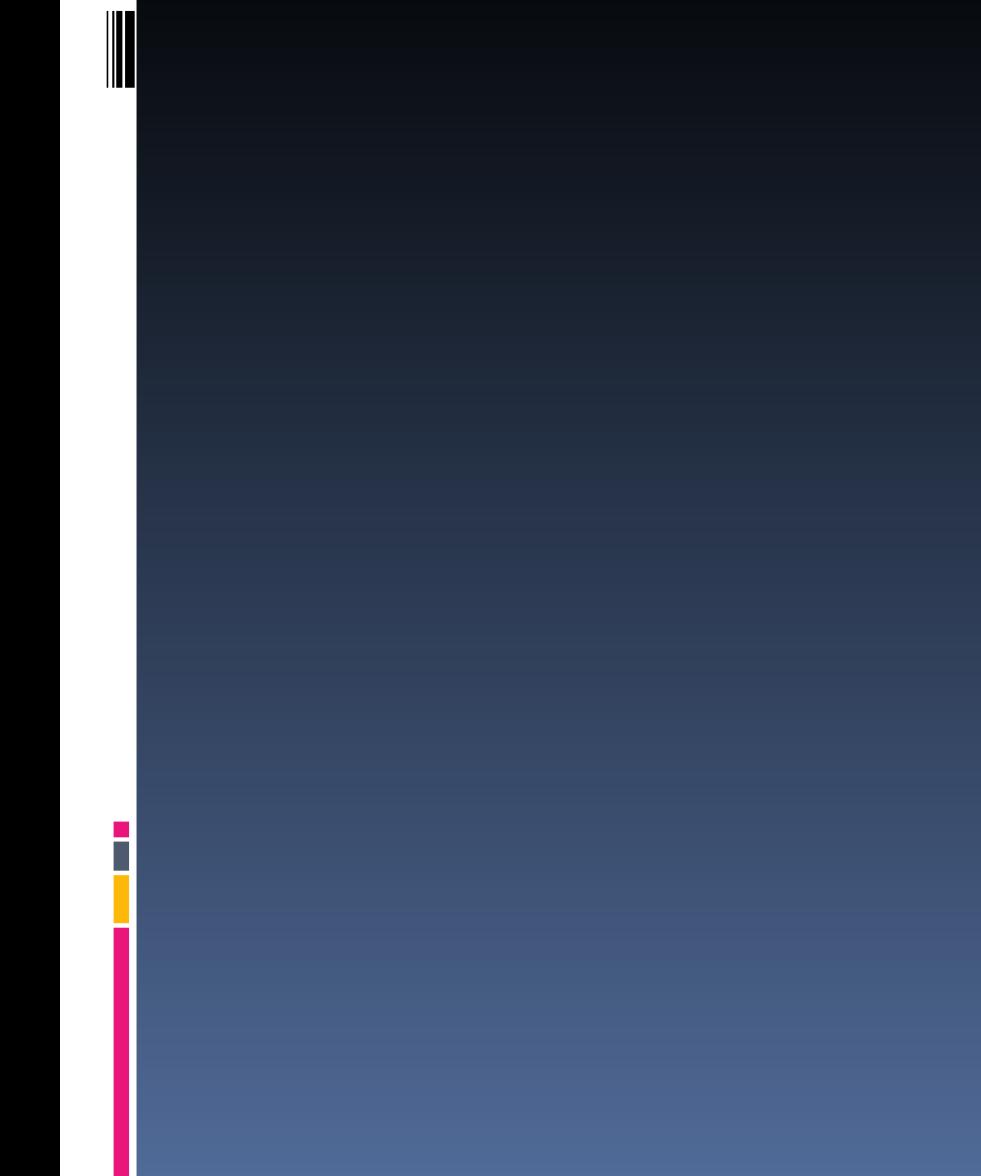

# THOMAS PLAYS AROUND WITH POWERPOINT 2007 AGAIN!

#### This is Theme "*Metro*"

# THOMAS PLAYS AROUND WITH POWERPOINT 2007 AGAIN!

 $\leftarrow$  What the heck is that bar over there?

# THOMAS PLAYS AROUND WITH POWERPOINT 2007 AGAIN!

# Design -> Far right -> Check Hide Background GraphicsTIP O' THE DAY!

F

# Voila!TIP O' THE DAY!

# **OPEN SOURCE TESTING STUFF**

Thomas Ferris Nicolaisen (Objectware) presents

#### i. Some real-life besserwissening

- ii. Technology 1: Selenium for web-testing
- iii. Technology 2: Hudson for Continous Integration
- iv. Testing Strategies (The Big Picture)

# MORE SPECIFICALLY

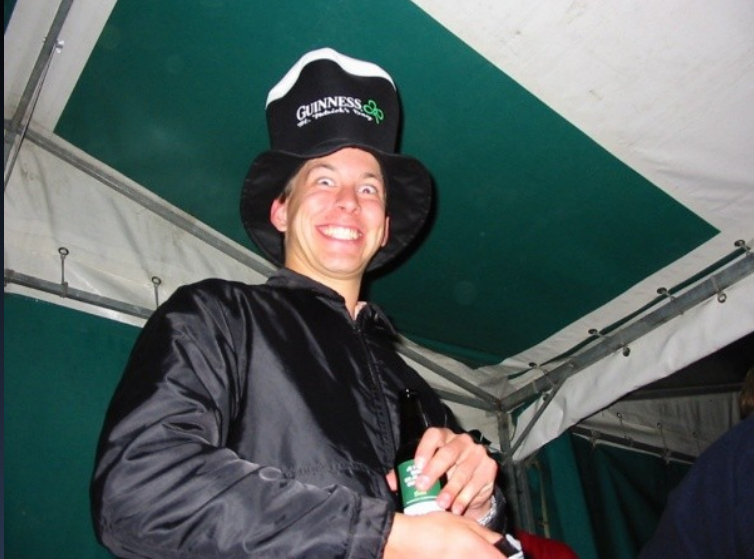

thomafni MSc from ifi spring 2006 inf5750 spring 2005 Blog here: [http://tfnico.blogspot.com](http://tfnico.blogspot.com/) Mail here: tfnico <at> gmail.com

# MORE BOUT ME

hisp.info svn co http://www.hisp.info/svn/trunk/dhis-2/ mvn install building... ...lotsa deps tests are running.. ... and running...

oi, a test failure! : Failed tests: testExport(org.hisp.dhis.importexport.ixf.IXFExportServiceTest) jaja, -Dmaven.test.skip=true still on webwork 2.2.6? tsk, tsk, well so are we anyway

mvn eclipse:eclipse and import into Eclipse..

Not too many warnings. Nice project structure. Good root pom.

•Active mailing lists •Improved Wiki •Code looks nice •An active Trac •Demo up! •An installer that works!

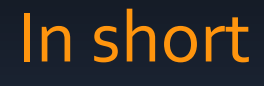

#### BEAUTIFUL!

Well done.

# SO, TIME FOR BUSINESS

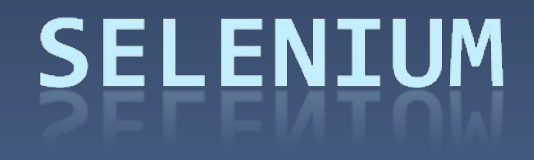

\*Disclaimer:

This presentation was originally made for Storebrand developers (in Norwegian).

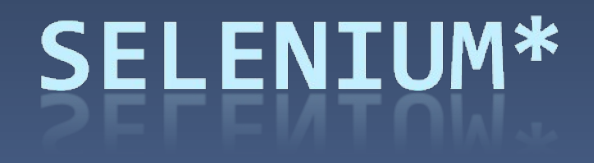

### Warmup

- **Web developers?**
- **Tried..** 
	- **JUnit**
	- □ FIT(nesse)
	- Watir
	- Selenium

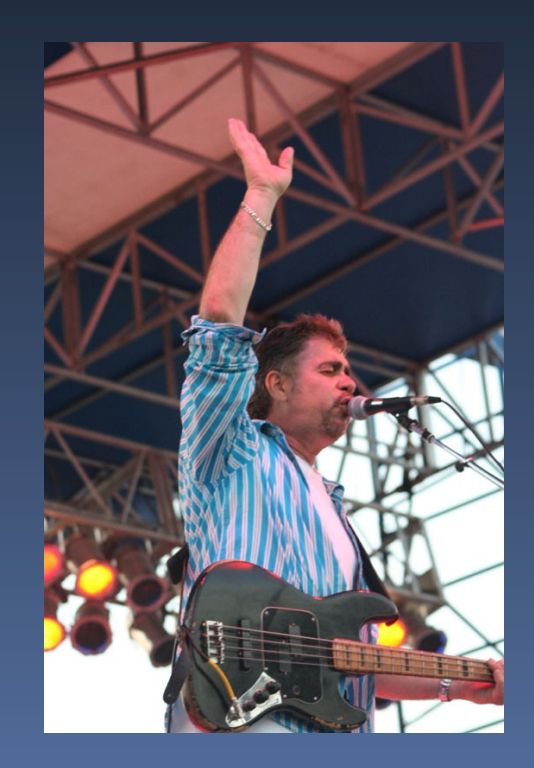

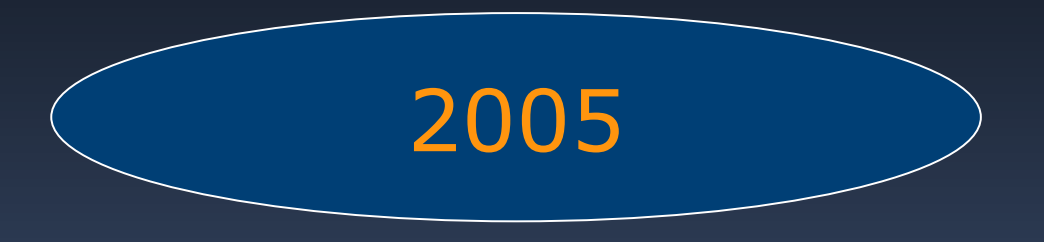

#### January: Selenium is released

Quickly gains attention through conferences, articles, etc

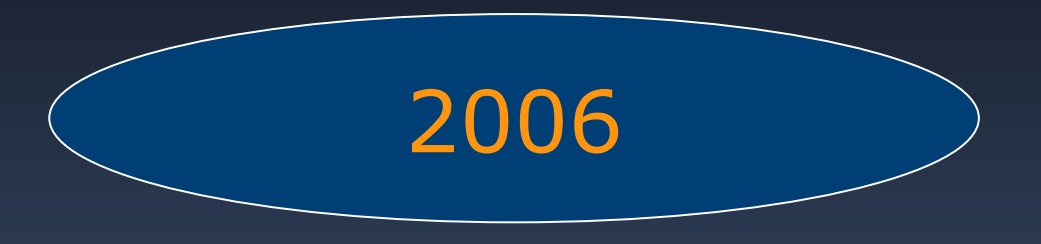

#### October: Storebrand starts using Selenium tests

- *Verifying use-cases*
- *Regression testing*
- *Basis for performance tests*

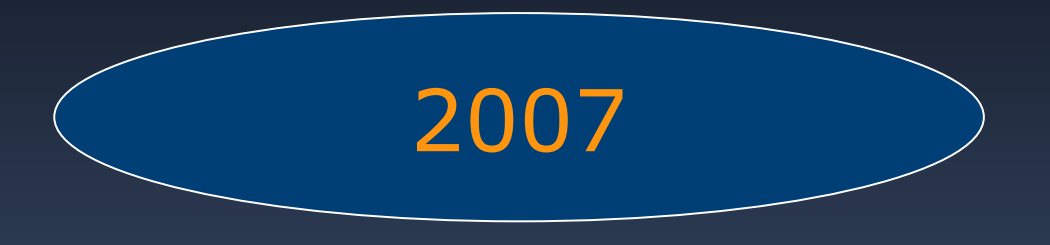

Selenium development hibernation (only 1 release) November/December: Storebrand's tests are freshed up

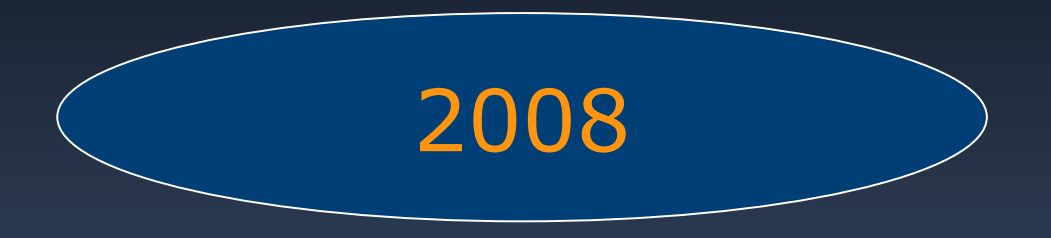

Storebrand still runs Selenium tests Selenium popularity increases (1.0 beta released)

*"Google has 51k Selenium tests running accross 50 different teams"* <http://www.youtube.com/watch?v=EDb8yOM3Vpw>

### Why test?

#### People are slow!

#### Tests can be automated (and monitored)

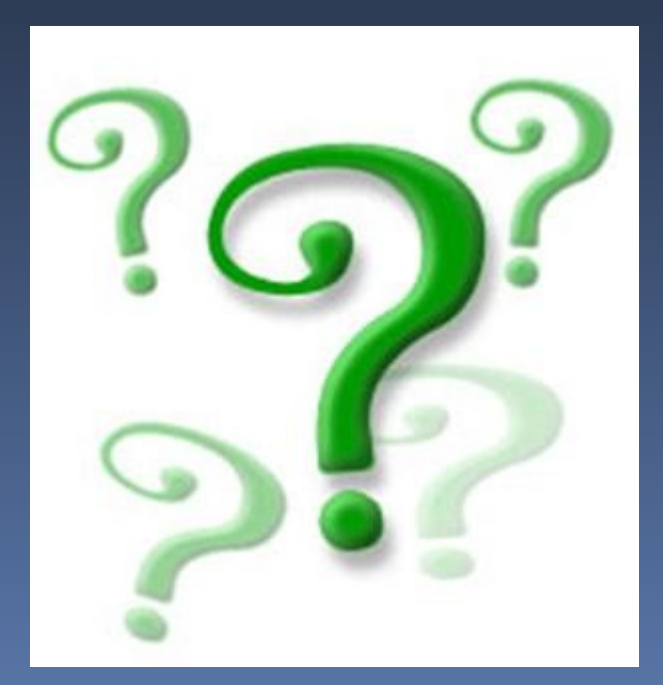

Errors in existing code introduced (regression\_tests)

Verify functionality (use-cases)

Handy for debugging

# Why test web?

Some things you can't test with JUnit (easily)

- JSP
- **E** HTML/Web-design
- **JavaScript**
- Navigation/urls (struts.xml)
- **Entire scenarios (log in and buy insurance)**

#### Some architecture

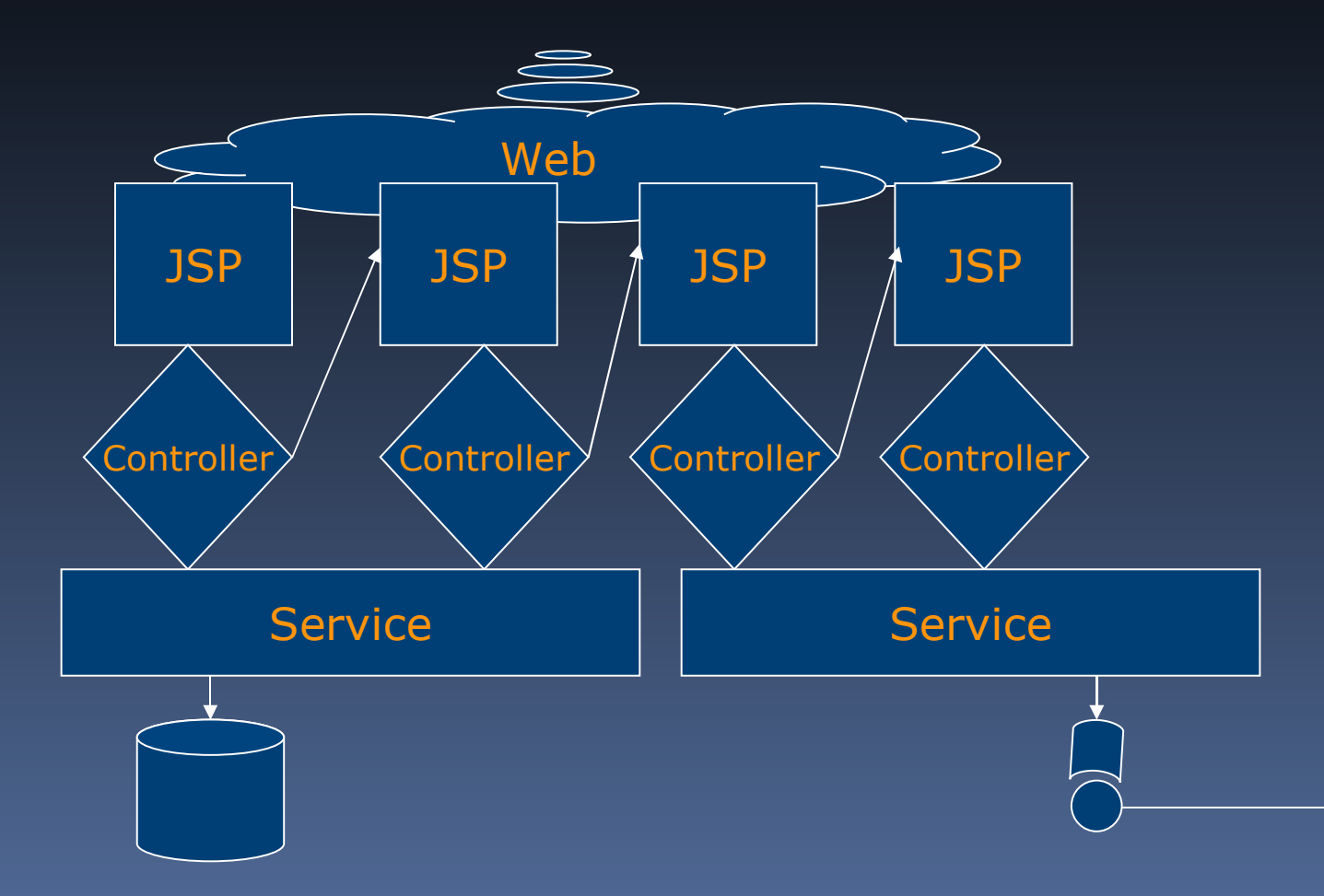

#### Some test architecture

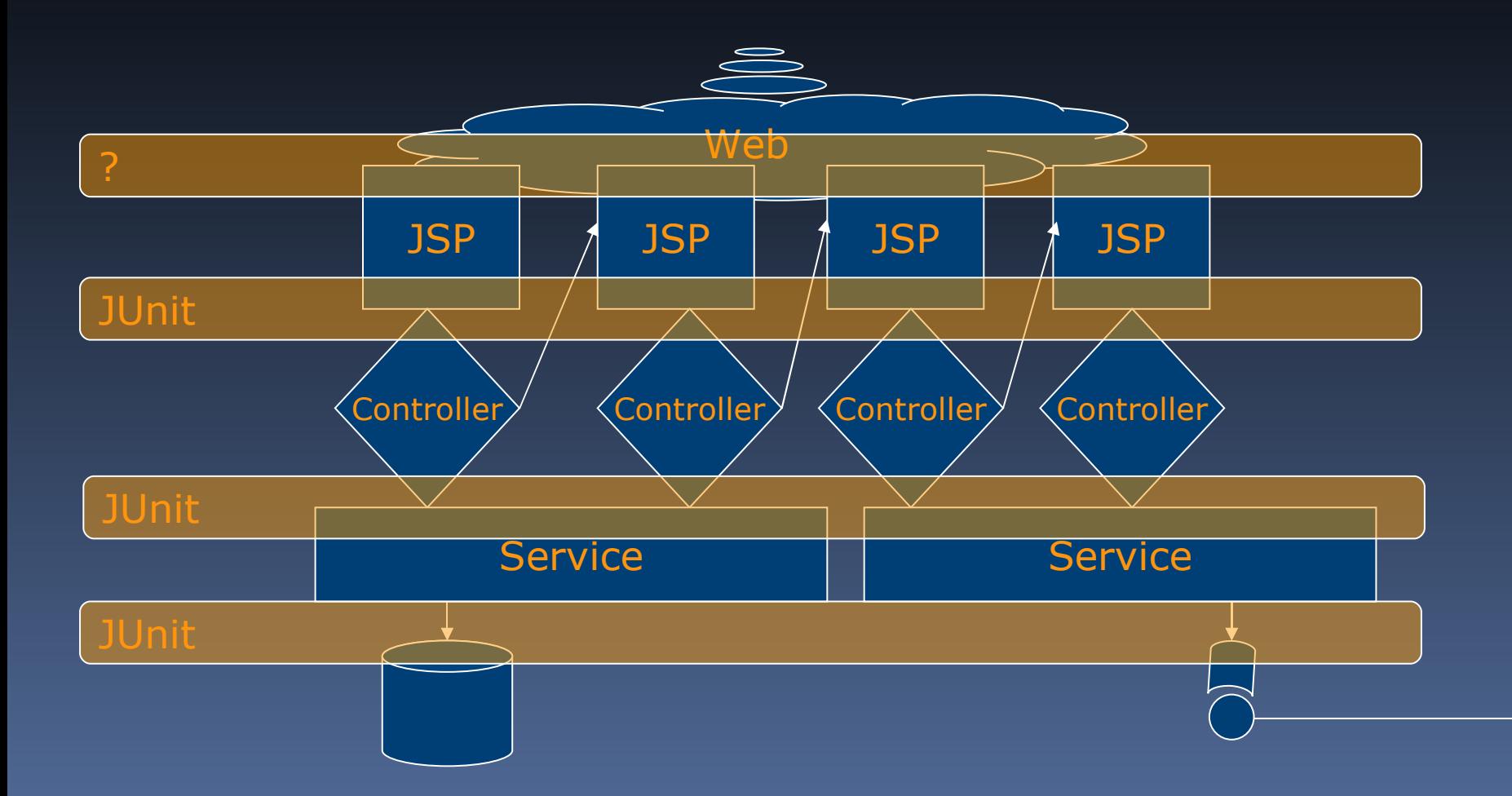

## Web-testing tools

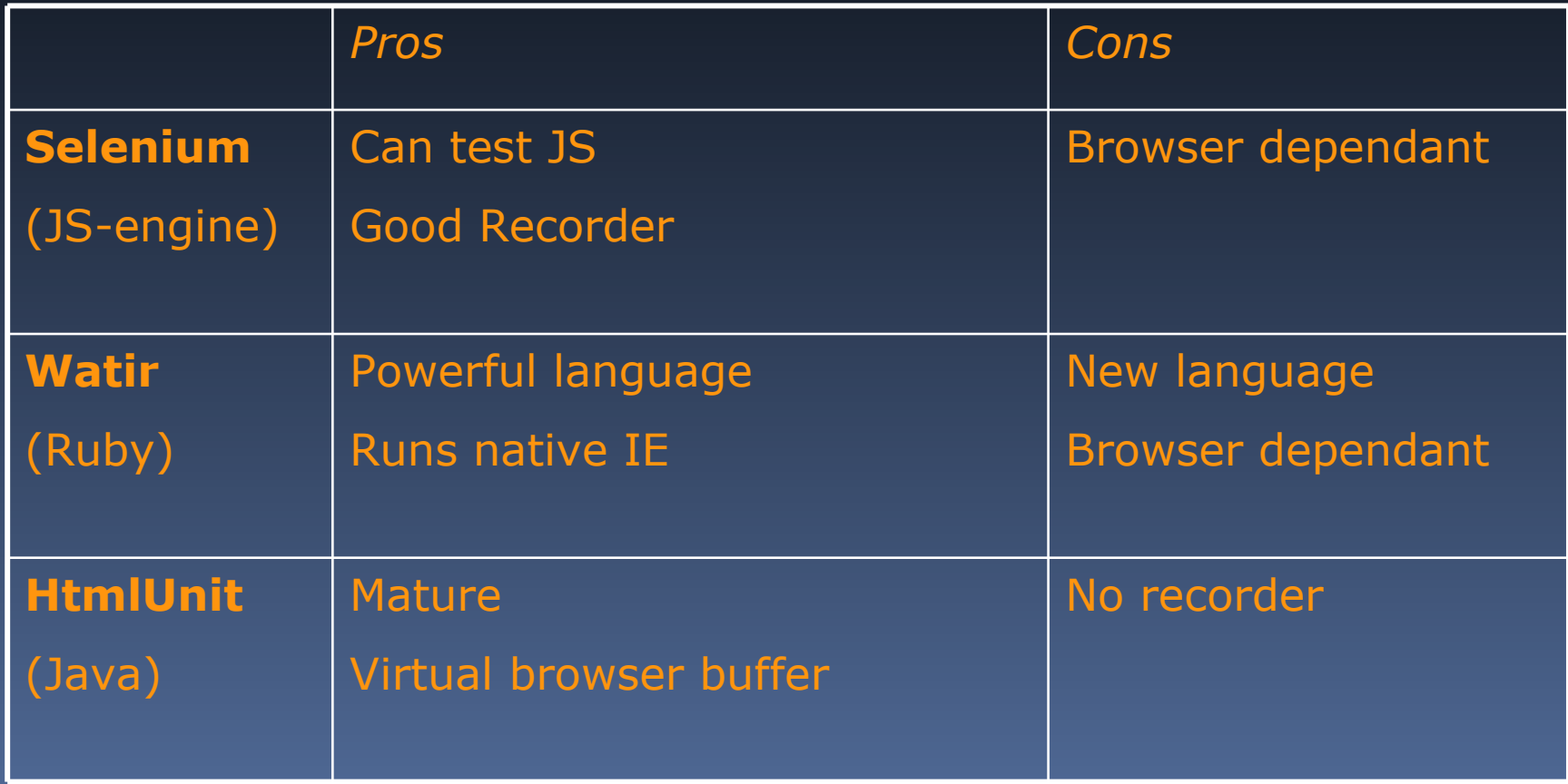

### Selenium

- **Selenium IDE (Firefox plugin)**
- **Selenium Core**
- **Remote Control**
- **Grid**

# Good things about Selenium

- Active community
- **Scaringly easy**
- Good AJAX/JavaScript support

# A normal day in the webtesters life

- Do a quick demo on local DHIS2
- (Or on the demo site)
- **Show the screencast**

#### maven-selenium-plugin

■ take it for a spin

#### What can go wrong

- Too much time
- Too much "dill"
- **Tests break without anything being wrong** (dialog boxes, browser upgrades)
- **Too many tests**
- Too long, slow tests
- **Testing the wrong thing**

### Remedies

- Use it, and get help
- Good urls, good id's
- **Test suites:**

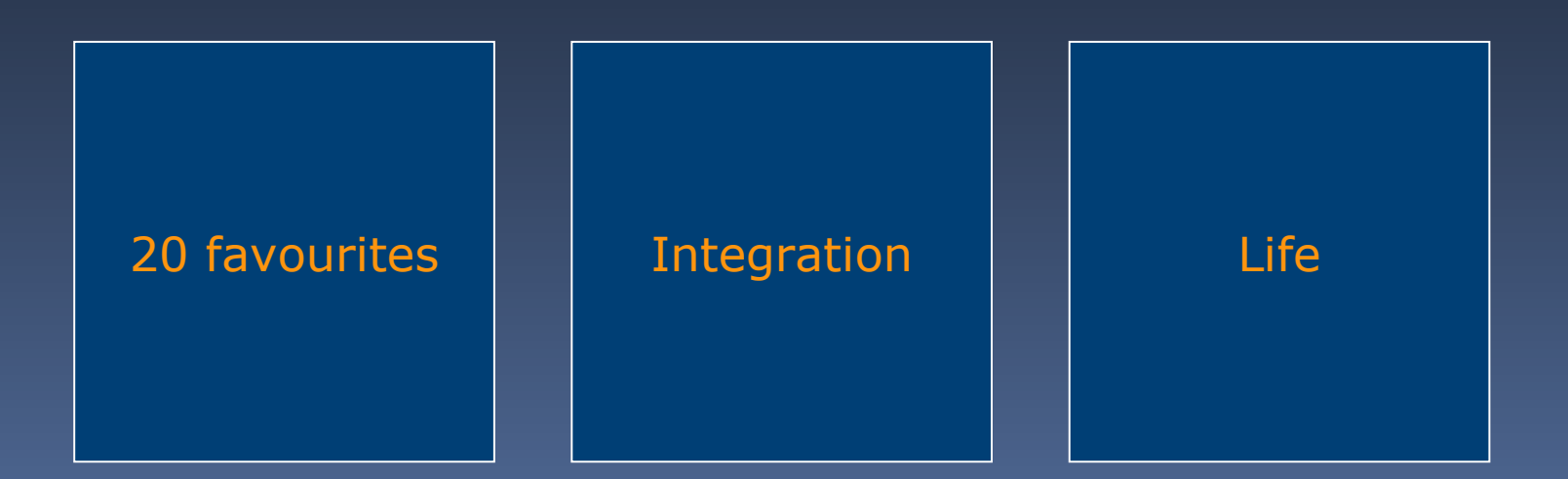

## Don't test these

- Performance (unøyaktig måling)
- Data (too static)
- **Business rules (imprecise)**
- **Integration (too slow)**

# More tips

- **Push tests "downward"**
- **Be pragmatic**

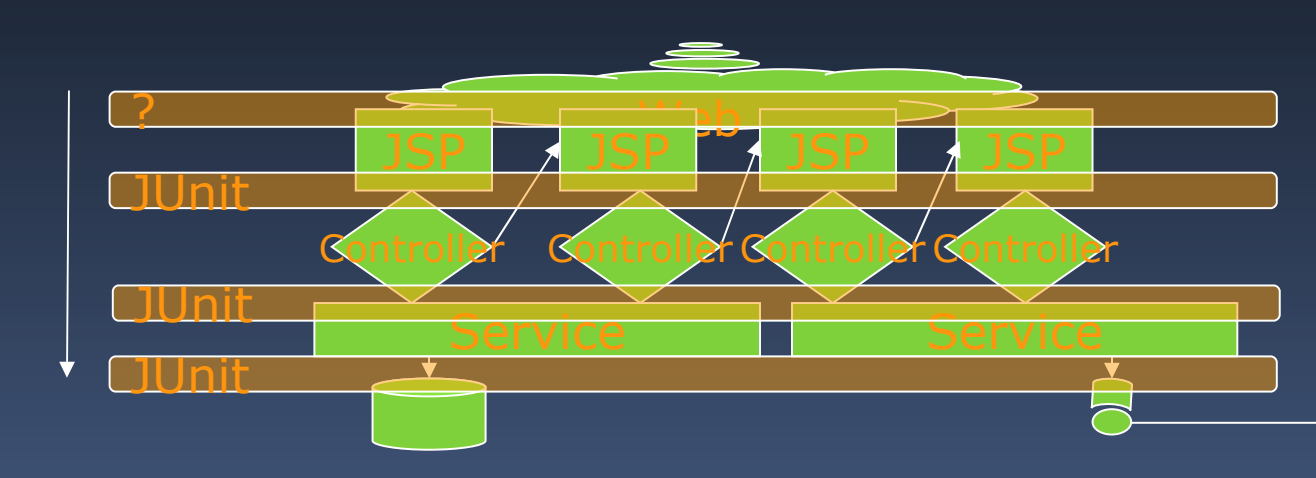

- Don't test everything with Web/GUI-tests
- **Have a strategy**
- **Make bugreporters record traces when they report errors**

# Testing Strategies

- **Selenium? ----------------**
- Fit? ------------------------

TestNG? ------------------

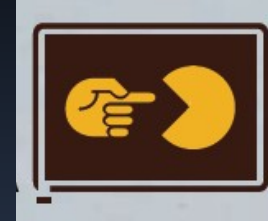

Human to Application services

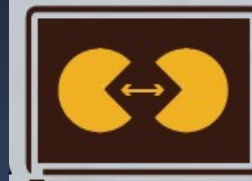

Application to Application services

JUnit? ---------------------

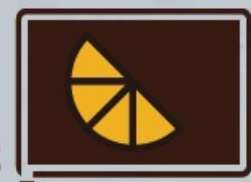

Aggregated Core services

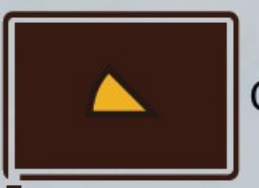

Core services

### Testing Strategies

**•** Selenium? ----------------

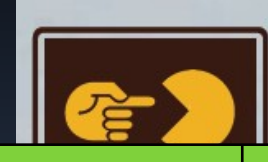

Human to Application services

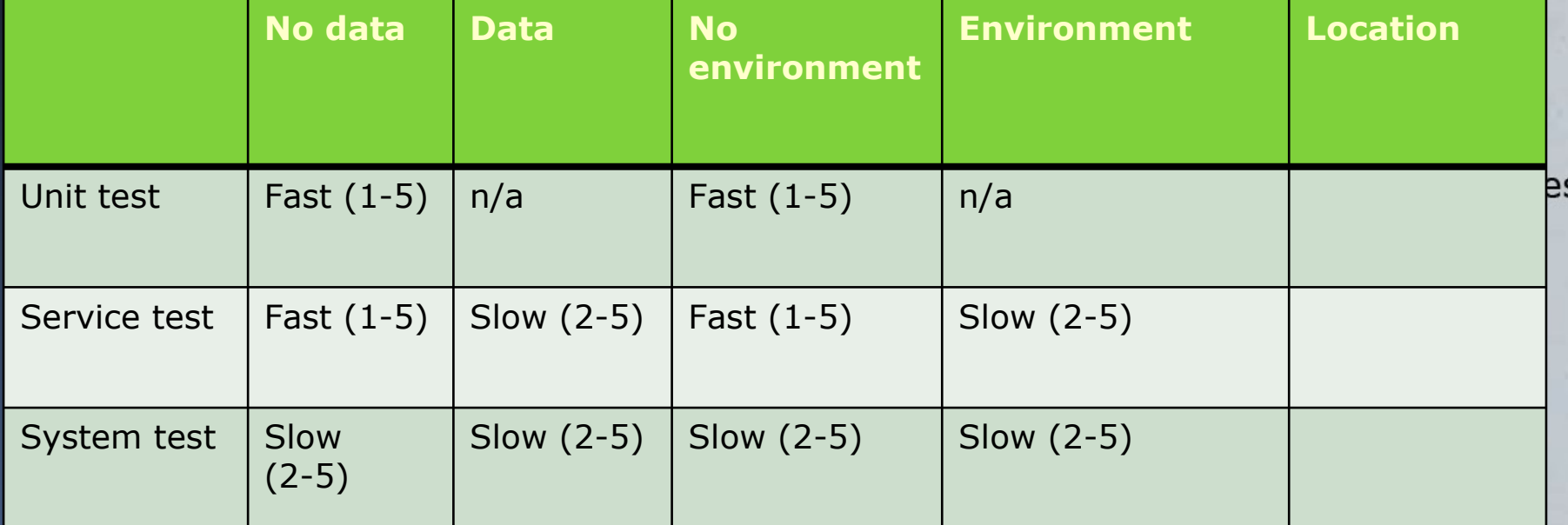

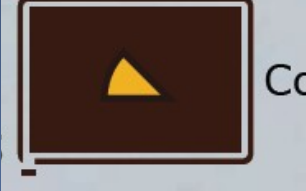

Core services

And now..**CONTINOUS INTEGRATION** 

## Questions to you

- **Should we run clean install before every** commit?
- **How long should the build take?**

### Continous Integration

- Don't run the tests yourself
- "Security-net"

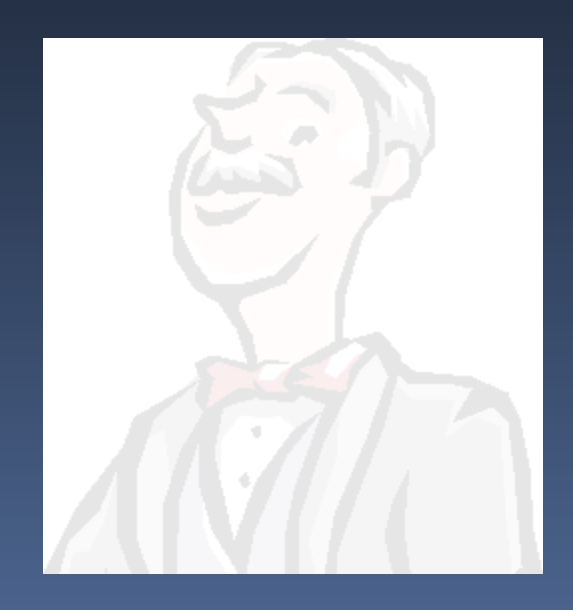

### Take it for a spin

**Show off hudson locally** 

# Continous Integration

- **EXTE:** Let the machines do the testing
- **Earliest possible feedback!**
- **The build is broke!**
- What's broken?
- Who broke it?

# Continous Integration

- Continuum (from the Maven lads)
- **Hudson (Koshuke, the devil)**
- CruiseControl (good old)
- Bamboo (Atlassian)
- **TeamCity (ditto..)**

# Things to consider

- One product, one build?
- (you could build site..)
- **Lots of different things to test**
- **Many testing frequencies** 
	- Each commit
	- **E** Hourly
	- <sup>n</sup> Nightly

# My advice

- **For every combination (you want to do)**
- **Nake a job: build goal plus frequency** 
	- <sup>2</sup> 2 minute build
	- **10 minute build**
	- database-integration tests
	- web-tests
	- **E** every-2-hour-integration tests
	- nightly site/snapshot

#### Broken or unstable?

- I Is it broken if only 1 test doesn't run?
	- **E** What does broken mean?
	- **E** Is that test releavant to all the other modules?
- **Should we keep building the next modules**

#### Broken or unstable?

- Make the CI see the difference
- Hudson and Bamboo shows **new** test-failures
- **Yellow versus green builds**

# Conclusion

- **Today:** 
	- **Install Selenium IDE**
- **Next weeks:** 
	- Maintain a handful of tests
- When/if you learn to love them
	- <sup>D</sup> Throw them into a CI

Questions?THAT'S IT

If you've got any questions, please mail me at tfnico <at> gmail.com.

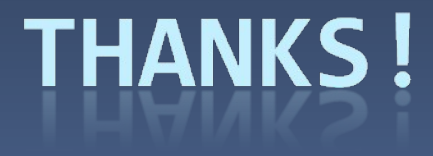